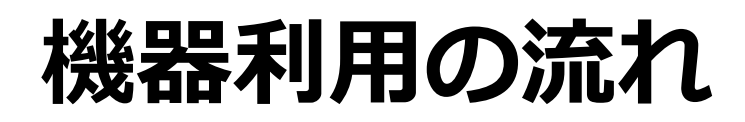

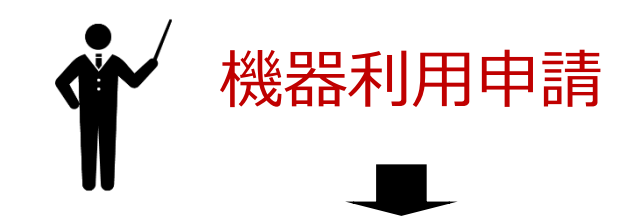

使いたい機器の予約をする

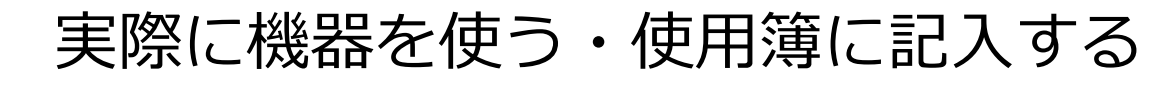

利用料金の支払い

## **機器利用申請**

#### [佐賀大学シボレス認証システムと連動]

利用申請は、年1回 → 3月に継続申請

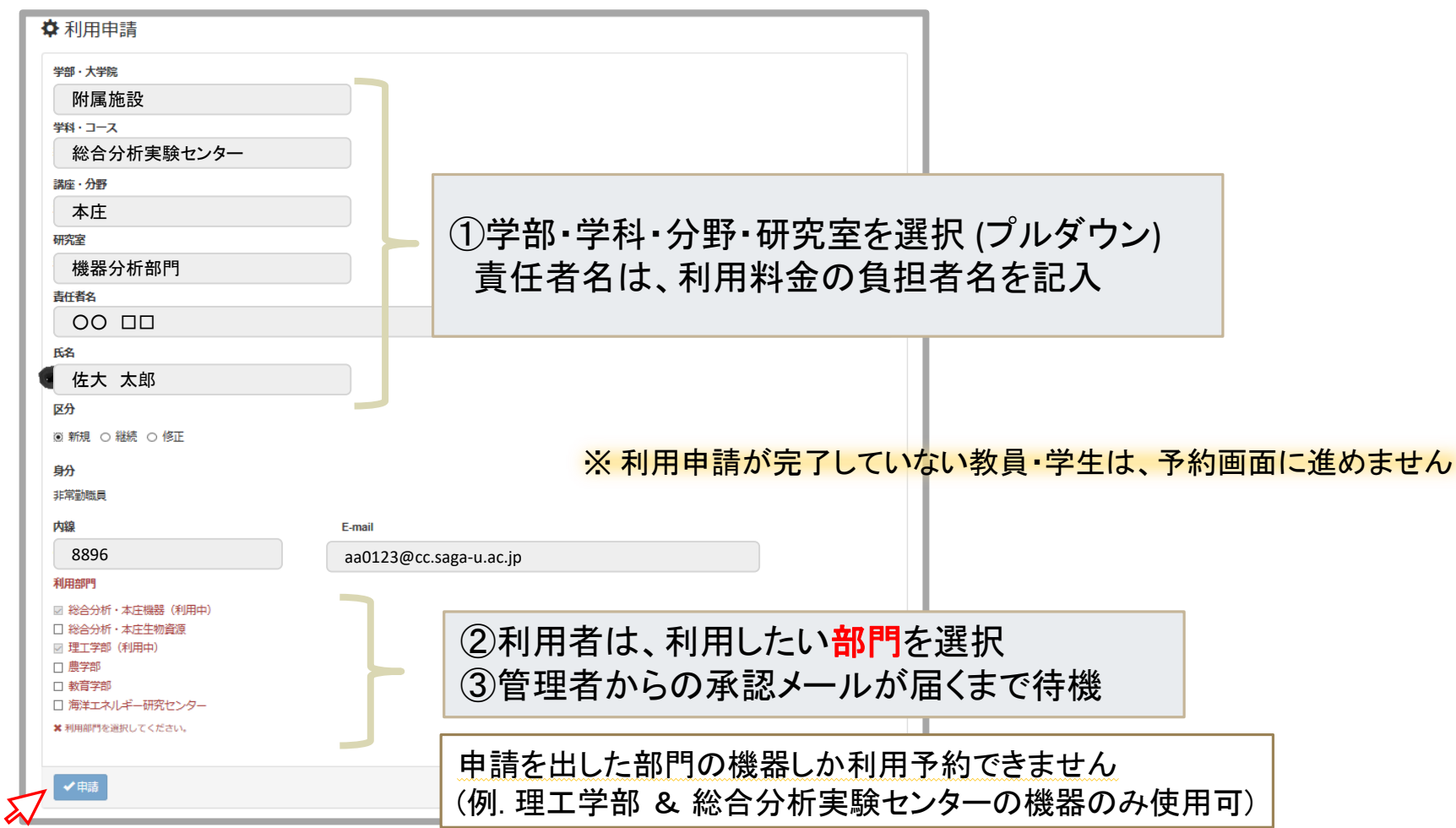

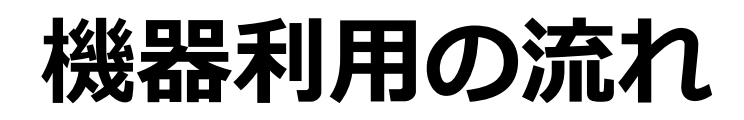

# 機器利用申請 使いたい機器の予約をする 実際に機器を使う・使用簿に記入する

利用料金の支払い

#### 利用予約したい機器の選択方法 (①条件検索から)

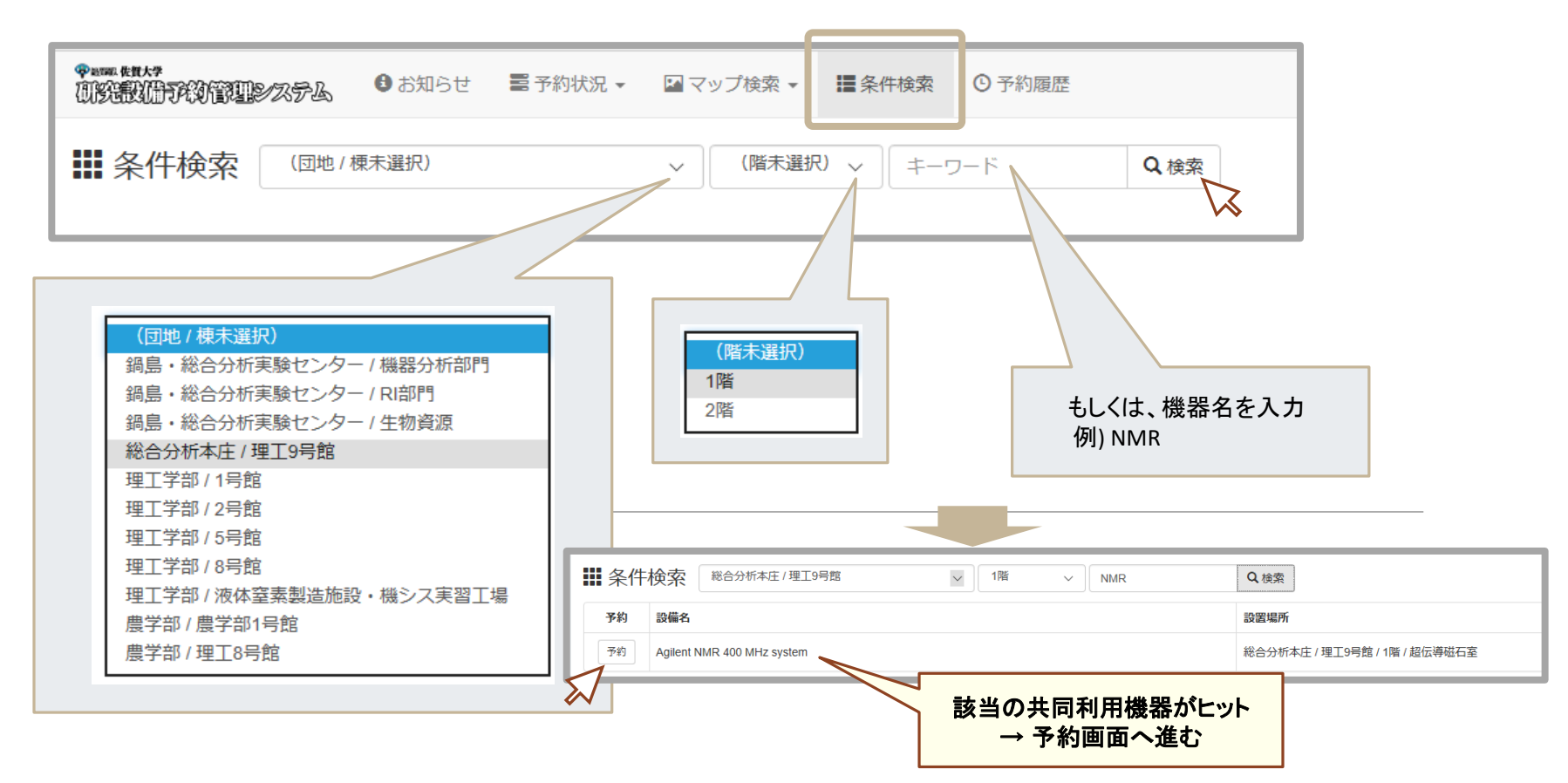

#### 利用予約したい機器の選択方法 (②マップ検索から)

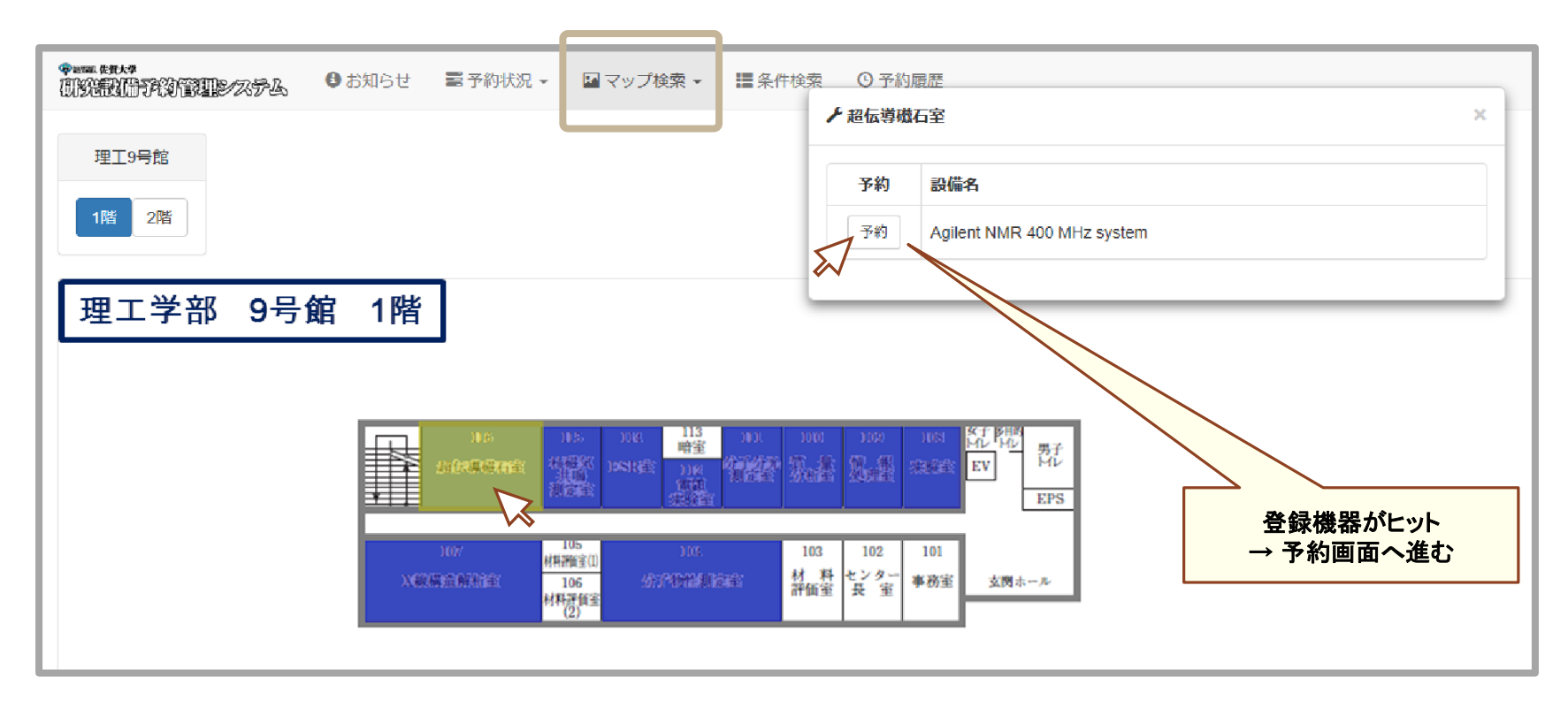

### 予約画面について (日別予約状況)

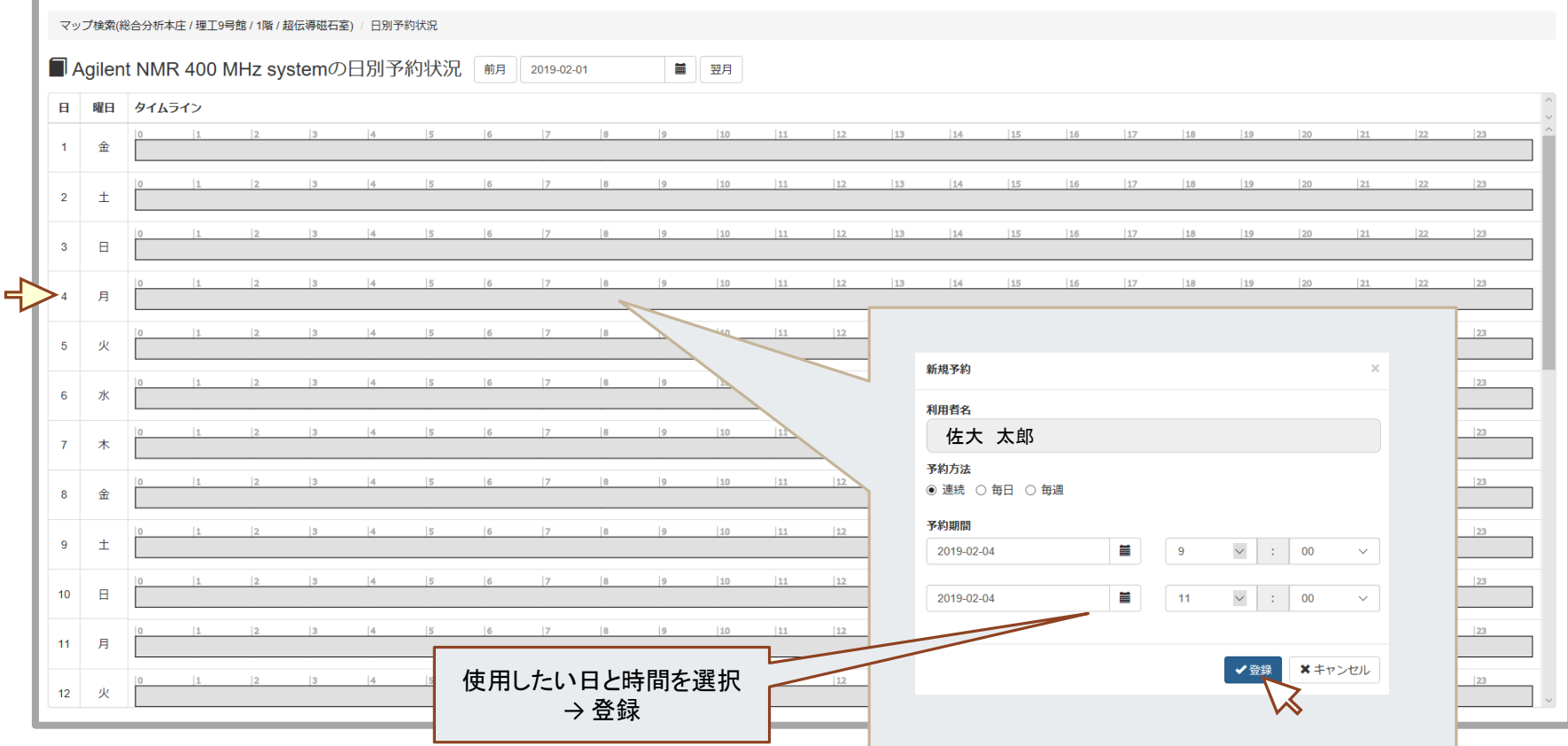

予約画面について (閲覧)

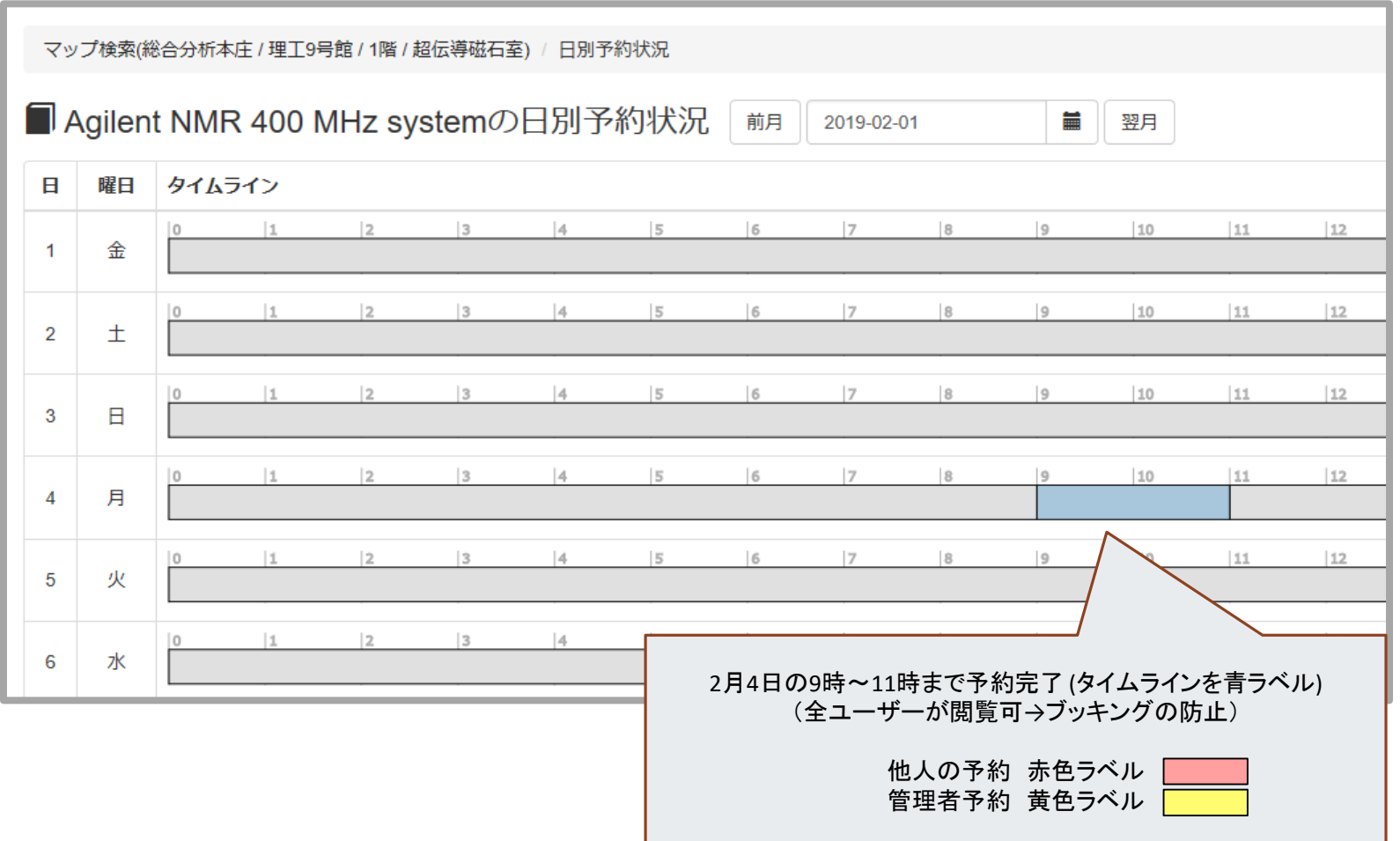